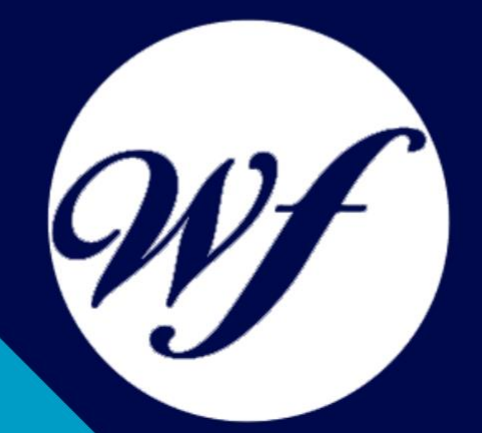

### Curso online. Curso Práctico de Gestión de Archivo Fotográfico con Adobe Lightroom + Adobe Elements

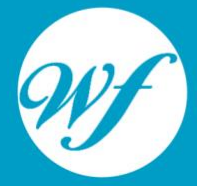

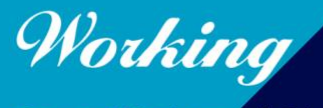

Formación Integral S.L.

www.workingformacion.com

## OBJETIVOS

El presente curso ofrece una formación en Gestión de Archivo Fotográfico con dos programas fundamentales en el mundo del retoque fotográfico como son el PhotoShop Lightroom que es una herramienta de ayuda intuitiva y eficaz del laboratorio fotográfico digital y PhotoShop Elements que le ayuda a convertir sus recuerdos de todos los días en fantásticas fotografías que se conservarán para siempre.

# CONTENIDOS

#### **MÓDULO 1 PHOTOSHOP LIGHTROOM**

#### **TEMA 1. ESPACIO DE TRABAJO**

Espacio de trabajo Barra de herramientas Preferencias Ajustes y módulos

#### **TEMA 2. IMPORTAR Y VISUALIZAR FOTOGRAFÍAS**

Formatos de archivo Organizar carpetas Importar fotos Opciones de importación Diferentes importaciones Importación automática Visualización de fotografías Prácticas

#### **TEMA 3. GESTIÓN DE CATÁLOGO Y FOTOGRAFÍAS**

Creación y gestión de catálogos Creación y gestión de carpetas Gestión de fotografías Organización de fotografías I Organización de fotografías II Palabras clave y Metadatos Prácticas

#### **TEMA 4. PROYECCIONES**

Modulo Proyección Diseño de la diapositiva Plantillas a medida Superposiciones en plantillas Reproducción y exportación de proyecciones Prácticas

#### **TEMA 5. IMPRIMIR**

Modulo Imprimir Configuración e impresión de gráficos I Configuración e impresión de gráficos II Plantillas de impresión Resolución y gestión del color Prácticas

#### **TEMA 6. WEB**

Modulo Web Configurar una galería web I Configurar una galería web II Exportar una galería web Prácticas

#### **TEMA 7. EXPORTAR**

Opciones de exportación I Opciones de exportación II Ajustes preestablecidos y plugins Servicios de publicación Prácticas

#### **MÓDULO 2. PHOTOSHOP ELEMENTS**

#### **TEMA 8. ESPACIO DE TRABAJO**

Espacio de trabajo del Organizador Espacio de trabajo del Editor **Herramientas** Paletas y cestas Memoria virtual y plugins Prácticas

#### **TEMA 9. IMPORTAR Y VISUALIZAR FOTOS Y VIDEO**

Importar fotografía y vídeo Visualización en el organizador Visualización por fecha Corrección de fotografías en el Organizador Prácticas

#### **TEMA 10. ORGANIZACIÓN DE FOTOS**

Etiquetado de fotos Álbumes Búsqueda de fotos Gestión de catálogos Gestión de archivos Prácticas

#### **TEMA 10. CAPAS**

Capas Organizar capas Opacidad y modos de fusión Capas de ajuste y relleno Estilos de capa Prácticas

#### **TEMA 11. PROYECCIONES Y PROYECTOS**

Proyección de diapositivas I Proyección de diapositivas II

Proyectos I Proyectos II Composición de panoramas **Prácticas** 

#### **TEMA 12. GUARDAR PARA WEB**

Guardar para web Compartir fotografías Imprimir fotografías Exportar fotografías Prácticas

# MODALIDAD

#### **METODOLOGÍA**

Online. Se entrega el material a través de nuestra plataforma virtual homologada. Contará con acceso a la misma las 24 horas al día los 365 días a la semana.

[http://cursosonline.workingformacion.com](http://cursosonline.workingformacion.com/)

#### **DURACIÓN**

100 horas

#### **IMPARTIDO POR**

Tutor experto en la materia. Contará con apoyo a través de nuestra plataforma en todo momento.

> Al finalizar el curso se hará entrega de un **DIPLOMA HOMOLOGADO**

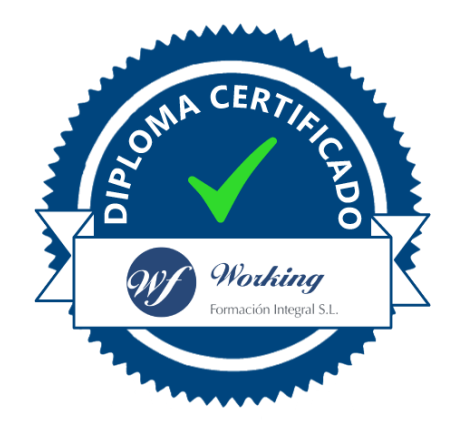

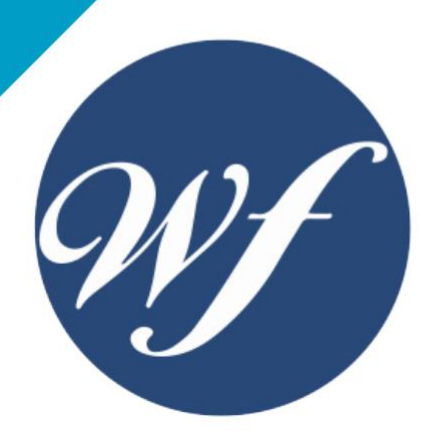

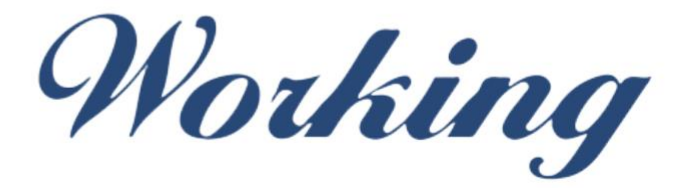

### Formación Integral S.L.

lin

Paseo Rosales 32, local 9 50008 Zaragoza 976 242 109 - info@workingformacion.com

**www.workingformacion.com**

 $\begin{bmatrix} 1 & 0 \end{bmatrix}$